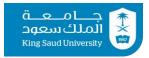

# King Saud University, College of Engineering, Al-Muzahimiyah Branch, Academic Year 1439/40 (2018/19), Semester 1

# $Data\ Communication\ and\ Networking\ (AEE\ 3610)$

اتصالات البيانات والشبكات (هكت 3610) AEE 3610 Nar

| ı                          | 0.1                                                                                                    | (3010 cps)                                                                                                    | 1                                                                                                    | I                                                                                                    | D 41' IT 41 1: 1                                                                                                    |  |
|----------------------------|----------------------------------------------------------------------------------------------------|----------------------------------------------------------------------------------------------------|----------------------------------------------------------------------------------------------------|----------------------------------------------------------------------------------------------------|----------------------------------------------------------------------------------------------------|--|
| Course:                    | Code:                                                                                                    | AEE 3610                                                                                                    |                                                                                                    | Name:                                                                                                    | Dr. Ali H. Alqahtani                                                                                                    |  |
|                            | <b>Credit Hours:</b>                                                                                                    | 3(2,0,2)                                                                                                    |                                                                                                    | E-mail:                                                                                                    | ahqahtani@ksu.edu.sa                                                                                                    |  |
|                            | Level:                                                                                                    | 7                                                                                                    | Instructor                                                                                                    | Website:                                                                                                    | http://fac.ksu.edu.sa/ahqahtani                                                                                                    |  |
|                            | Pre-requisites:                                                                                                    |                                                                                                    | Instructor:                                                                                                    | Office:                                                                                                    | 1st floor, F-088                                                                                                    |  |
|                            | Co-requisites:                                                                                                    |                                                                                                    |                                                                                                    | Office:                                                                                                    | 1 11001, F-088                                                                                                    |  |
|                            | Section #                                                                                                    |                                                                                                    |                                                                                                    | Office hour:                                                                                                    | See my website                                                                                                    |  |
| Text Books                 | 1- *Data Co                                                                                                    | ommunications and Networki                                                                                                    | ng. Behrouz A                                                                                                    | A. Forouzan, 4 <sup>th</sup>                                                                                                    | edition.                                                                                                    |  |
| &                          |                                                                                                    | nication Networks, Leon-Gard                                                                                                    |                                                                                                    |                                                                                                    |                                                                                                    |  |
| References:                |                                                                                                    | y y                                                                                                    |                                                                                                    |                                                                                                    |                                                                                                    |  |
|                            |                                                                                                    | · · · · · · · · · · · · · · · · · · ·                                                                                                    |                                                                                                    |                                                                                                    |                                                                                                    |  |
|                            | 5- https://ccnav6.com/ccna-1-introduction-to-networks-v5-1-v6-0-exams-answers-2017                                                                |                                                                                                    |                                                                                                    |                                                                                                    |                                                                                                    |  |
|                            | 6- https://co                                                                                                    | dd.tvtc.gov.sa/sites/default/file                                                                                                    | es/document/_                                                                                                    | lbynt_wlshbkt. <sub>1</sub>                                                                                                    | pdf                                                                                                    |  |
| Course                     |                                                                                                    | rovides the students with the r                                                                                                    |                                                                                                    |                                                                                                    |                                                                                                    |  |
| description                |                                                                                                    | including: Computer networks protocols (ISO-OSI reference model, LAN protocols, Management and Security), Sharing of resources techniques (circuit & packet switching), and Network flow and Design.                                                                                                    |                                                                                                    |                                                                                                    |                                                                                                    |  |
| •                          |                                                                                                    |                                                                                                    |                                                                                                    |                                                                                                    |                                                                                                    |  |
|                            | Note: The materials of the course are based on CISCO CCNA ver 6.                                                                                  |                                                                                                    |                                                                                                    |                                                                                                    |                                                                                                    |  |
|                            |                                                                                                    | would acquire the following as                                                                                                    |                                                                                                    |                                                                                                    |                                                                                                    |  |
|                            |                                                                                                    | knowledge in computer netw                                                                                                    |                                                                                                    |                                                                                                    |                                                                                                    |  |
| Objectives                 |                                                                                                    | wledge on the current state of                                                                                                    |                                                                                                    | of computer net                                                                                                    | works.                                                                                                    |  |
| <b>y</b>                   |                                                                                                    | ytical tools for basic computer                                                                                                    |                                                                                                    |                                                                                                    |                                                                                                    |  |
|                            | 4- Deali                                                                                                    | ing with practical computer ne                                                                                                    | etworks desig                                                                                                    | n and assessmen                                                                                                    | nt problems                                                                                                    |  |
|                            | By completion                                                                                                    | n the course, students will be a                                                                                                    | able to perfor                                                                                                    | m the following                                                                                                    | functions:                                                                                                    |  |
|                            |                                                                                                    |                                                                                                    | P                                                                                                    |                                                                                                    |                                                                                                    |  |
|                            |                                                                                                    | work technologies.                                                                                                    |                                                                                                    | <b></b>                                                                                                    |                                                                                                    |  |
|                            |                                                                                                    | v devices access local and ren<br>basic network connectivity be                                                                                                    |                                                                                                    |                                                                                                    |                                                                                                    |  |
| Outcomes                   |                                                                                                    |                                                                                                    |                                                                                                    |                                                                                                    | m attrioule                                                                                                    |  |
| Outcomes                   | 4-Design an IP addressing scheme to provide network connectivity for a network. 5-Describe router hardware.                                       |                                                                                                    |                                                                                                    |                                                                                                    |                                                                                                    |  |
|                            | 5 Describe res                                                                                                    |                                                                                                    |                                                                                                    | inicotivity for a                                                                                                    | not work.                                                                                                    |  |
|                            |                                                                                                    | uter hardware.                                                                                                    |                                                                                                    |                                                                                                    |                                                                                                    |  |
|                            | 6-Explain hov                                                                                                    | uter hardware.<br>v switching operates in a smal                                                                                                    | l to medium-                                                                                                    | sized business n                                                                                                    | etwork.                                                                                                    |  |
|                            | 6-Explain how 7-Configure n                                                                                                    | uter hardware.<br>v switching operates in a smal<br>nonitoring tools available for s                                                                                                    | l to medium-<br>small to medi                                                                                                    | sized business n                                                                                                    | etwork.                                                                                                    |  |
|                            | 6-Explain how<br>7-Configure n<br>8-Configure in                                                                                                  | uter hardware.  v switching operates in a smal monitoring tools available for s mitial settings on a network de                                                                                                    | l to medium-<br>small to medi                                                                                                    | sized business n                                                                                                    | etwork.                                                                                                    |  |
|                            | 6-Explain how<br>7-Configure n<br>8-Configure in<br><b>The topics de</b>                                                                          | uter hardware.  v switching operates in a small monitoring tools available for shitial settings on a network destails are as following:                                                                                                    | l to medium-<br>small to medi<br>vice.                                                                                                    | sized business n                                                                                                    | etwork.<br>ess networks.                                                                                                    |  |
|                            | 6-Explain how 7-Configure n 8-Configure in The topics de Week                                                                                     | uter hardware.  v switching operates in a small monitoring tools available for shitial settings on a network destails are as following:  Lectures (CISCO: CCNA)                                                                                                    | l to medium-<br>small to medi<br>vice.                                                                                                    | sized business no<br>um-sized busine                                                                                                    | etwork.                                                                                                    |  |
|                            | 6-Explain how 7-Configure in 8-Configure in The topics de Week 1 Int                                                                              | uter hardware.  v switching operates in a small conitoring tools available for shitial settings on a network destails are as following:  Lectures (CISCO: CCNA roduction                                                                                                    | l to medium-<br>small to medi<br>vice.                                                                                                    | sized business n                                                                                                    | etwork.<br>ess networks.                                                                                                    |  |
|                            | 6-Explain how 7-Configure n 8-Configure ii  The topics de  Week  1 Int Ch                                                                         | uter hardware.  v switching operates in a small monitoring tools available for shitial settings on a network destails are as following:  Lectures (CISCO: CCNA production content in the content in the c | l to medium-small to medivice.                                                                                                    | sized business no<br>um-sized busine                                                                                                    | etwork. ess networks.  Laboratory                                                                                                    |  |
|                            | 6-Explain how 7-Configure n 8-Configure ii  The topics de  Week  1 Int Ch 1.1                                                                     | uter hardware. v switching operates in a small conitoring tools available for smitial settings on a network destails are as following:  Lectures (CISCO: CCNA croduction capter 1: Exploring a network to Globally Connected                                                                                                    | l to medium-small to medivice.                                                                                                    | sized business no<br>um-sized busine<br>troduction                                                                                                    | etwork. ess networks.  Laboratory  ng started with Packet Tracer                                                                                                    |  |
|                            | 6-Explain how 7-Configure in 8-Configure ii The topics de Week  1 Int Ch 1.1 2 1.2                                                                | uter hardware. v switching operates in a small monitoring tools available for shitial settings on a network destails are as following:  Lectures (CISCO: CCNA roduction Lapter 1: Exploring a network of Globally Connected Delays, WANs, and the International States of the Control of the Control of the Contro | l to medium-small to medivice.  v6)  In                                                                                                    | sized business no<br>um-sized busine<br>troduction                                                                                                    | etwork. ess networks.  Laboratory  ng started with Packet Tracer and Navigation Tips                                                                                                    |  |
|                            | 6-Explain how 7-Configure in 8-Configure ii The topics de Week  1 Int Ch 1.1 2 1.2                                                                | uter hardware. v switching operates in a small monitoring tools available for shitial settings on a network destails are as following:  Lectures (CISCO: CCNA roduction Lapter 1: Exploring a network of Globally Connected of LANs, WANs, and the Interest of The Network as a Platform                                                                                                    | l to medium-small to medivice.  v6)  In  net  F                                                                                                    | sized business no<br>um-sized busine<br>troduction                                                                                                    | etwork. ess networks.  Laboratory  ng started with Packet Tracer and Navigation Tips                                                                                                    |  |
|                            | 6-Explain how 7-Configure in 8-Configure in The topics de Week 1 Int 2 1.2 1.3 1.4                                                                | uter hardware. v switching operates in a small monitoring tools available for smitial settings on a network destails are as following:  Lectures (CISCO: CCNA roduction Lapter 1: Exploring a network of Globally Connected of LANs, WANs, and the Interest of The Network as a Platform of The Changing Network Environment of The Changing Network Environment of The Changing Network Environment of The Changing Network Environment of The Changing Network Environment of The Changing Network Environment of The Changing Network Environment of The Changing Network Environment of The Network Environment of The Network Envi | l to medium-small to medivice.  v6)  In  enet  Finance  ironment                                                                                                    | sized business no<br>um-sized busine<br>troduction                                                                                                    | etwork. ess networks.  Laboratory  ng started with Packet Tracer and Navigation Tips                                                                                                    |  |
|                            | 6-Explain how 7-Configure in 8-Configure ii The topics de Week  1 Int Ch 1.1 2 1.2 1.3 1.4                                                        | uter hardware.  v switching operates in a small monitoring tools available for smitial settings on a network destails are as following:  Lectures (CISCO: CCNA roduction Lapter 1: Exploring a network of Globally Connected of LANs, WANs, and the Interest of The Network as a Platform of The Changing Network Environment of The Changing Network Operating States of The Network Operating States of The Network Operatin | l to medium-small to medivice.  v6)  In  e F  ironment                                                                                                    | sized business neum-sized busines troduction Packet Tracer- Gettin Packet Tracer- Help Packet Tracer - Netw                                                                                                    | Laboratory  ng started with Packet Tracer and Navigation Tips work Representation                                                                                                    |  |
|                            | 6-Explain how 7-Configure in 8-Configure in 1                                                                                                    | uter hardware. v switching operates in a small nonitoring tools available for smitial settings on a network destails are as following:  Lectures (CISCO: CCNA roduction Lapter 1: Exploring a network of Globally Connected of LANs, WANs, and the International The Network as a Platform of The Changing Network Environment of The Changing Network Control of States of Control of States of Control of Control of  | l to medium-small to medivice.  v6)  In  enet ironment vystem  F                                                                                                    | sized business neum-sized busines troduction Packet Tracer – Gettin Packet Tracer – Netw                                                                                                    | Laboratory  In started with Packet Tracer and Navigation Tips work Representation  gating the IOS                                                                                                    |  |
| Main Topics                | 6-Explain how 7-Configure in 8-Configure in The topics de Week 1 Int 2 1.2 1.3 1.4 Ch 2.1 3 2.2                                                   | uter hardware.  v switching operates in a small conitoring tools available for smitial settings on a network destails are as following:  Lectures (CISCO: CCNA croduction capter 1: Exploring a network of Globally Connected 2: LANs, WANs, and the Interest of The Network as a Platform of The Changing Network Environment of The Changing Network Environment of The Changing Network Operating Smith of The Smooth of The Changing Network Operating Smith of The Changing Network Operating Smith of The Changing Network Operating Network Operating Network Operating Network Operating Network Operating Network Operating Network Operating Network Operati | l to medium-small to medivice.  v6)  In  Finet  ironment  ystem  Finet  Finet   | troduction Packet Tracer – Gettin Packet Tracer – Netw                                                                                                    | Laboratory  ng started with Packet Tracer and Navigation Tips work Representation                                                                                                    |  |
| Main Topics<br>& Scheduled | 6-Explain how 7-Configure in 8-Configure in 8-Configure in The topics de Week 1 Int 2 1.3 1.4 Ch 2.1 3 2.2 2.3                                    | uter hardware. v switching operates in a small conitoring tools available for smitial settings on a network destails are as following:  Lectures (CISCO: CCNA)  roduction tapter 1: Exploring a network of Globally Connected of LANs, WANs, and the Interest of The Network as a Platform of The Changing Network of Environment of The Changing Network operating of The State of The Network operating of The State of The Network operating of The Changing Network operating of The State of The Network operating of The State of The Network operating of The State of The Network operating of The State of The Network operating of The State of The Network operating of The State of The Network operating of The State of The Network operating of The Network operating operation of The Network operating operation of The Network operating operation of The Network operation operation | l to medium-small to medivice.  v6)  In  net  ironment  ystem  F                                                                                                    | troduction Packet Tracer – Gettin Packet Tracer – Netw                                                                                                    | Laboratory  Ing started with Packet Tracer and Navigation Tips work Representation  gating the IOS  iguring Initial Switch Settings                                                                                                    |  |
|                            | 6-Explain how 7-Configure in 8-Configure in 8-Configure in The topics de Week  1 Int 2 1.2 1.3 1.4 Ch 2.1 2.1 Ch 3 2.2 2.3                        | uter hardware.  v switching operates in a small monitoring tools available for smitial settings on a network destails are as following:  Lectures (CISCO: CCNA)  roduction tapter 1: Exploring a network of Globally Connected 2: LANs, WANs, and the Interest of the Network as a Platform of The Changing Network of Environment of The Changing Network of Environment of States of Configuration of States of Configuration of States of Configuration of States of Configuration of States of Configuration of States of Configuration of States of Configuration of States of Configuration of Configuration of Con | l to medium-small to medivice.  v6)  In  In  In  In  In  In  In  In  In  I                                                                                                    | troduction  Packet Tracer – Gettin Packet Tracer – Netw Packet Tracer – Netw Packet Tracer – Simp                                                                                                    | Laboratory  Ing started with Packet Tracer and Navigation Tips work Representation  gating the IOS iguring Initial Switch Settings ole Network Example                                                                                                    |  |
| & Scheduled                | 6-Explain how 7-Configure in 8-Configure in 8-Configure in The topics de Week  1 Int 2 1.2 1.3 1.4 Ch 3 2.2 2.3 Ch Co                             | uter hardware.  v switching operates in a small monitoring tools available for smitial settings on a network destails are as following:  Lectures (CISCO: CCNA roduction Lapter 1: Exploring a network of Globally Connected of LANs, WANs, and the Interest of The Network as a Platform of The Changing Network of Environmental The Changing Network of LOS Bootcamp of Baddress Schemes of Los Bootcamp of Los Bootcamp of | l to medium-small to medivice.  v6)  In  net  ironment  ystem  F  nd                                                                                                    | troduction  Packet Tracer – Gettin Packet Tracer – Netw Packet Tracer – Netw Packet Tracer – Simp                                                                                                    | Laboratory  Ing started with Packet Tracer and Navigation Tips work Representation  Ingating the IOS Inguing Initial Switch Settings on the Network Example  Inguing and Tracing to Test the Path                                                                                                    |  |
| & Scheduled                | 6-Explain how 7-Configure in 8-Configure in 8-Configure in The topics de Week  1 Int 2 1.2 1.3 1.4 Ch 3 2.2 Ch Cc 4 3.1                           | uter hardware.  v switching operates in a small monitoring tools available for smitial settings on a network destails are as following:  Lectures (CISCO: CCNA roduction Lapter 1: Exploring a network of Globally Connected of LANs, WANs, and the Interest of The Network as a Platform of The Changing Network of Environmental The Changing Network of Environmental The Changing Network of Environmental Conference of Small Conference of Small Conference of Small Conference of Small Conference of Conference of | l to medium-small to medivice.  v6)  In  net  ironment  ystem  F  nd                                                                                                    | troduction  Packet Tracer – Gettin Packet Tracer – Netw Packet Tracer – Netw Packet Tracer – Simp Packet Tracer – Simp                                                                                                    | Laboratory  Ing started with Packet Tracer and Navigation Tips work Representation  Ingating the IOS Inguiring Initial Switch Settings on the Network Example  Inguiring and Tracing to Test the Path and Connectivity with Traceroute                                                                                                    |  |
| & Scheduled                | 6-Explain how 7-Configure in 8-Configure in 8-Configure in The topics de Week  1 Int 2 1.2 1.3 1.4 Ch 3 2.2 2.3 Ch Co 4 3.1 3.2                   | uter hardware.  v switching operates in a small monitoring tools available for smitial settings on a network destails are as following:  Lectures (CISCO: CCNA roduction mapter 1: Exploring a network of Globally Connected of LANs, WANs, and the Interest of The Network as a Platform of The Changing Network Environmental The Changing Network Environmental The Changing Network Environmental Control of States of Communication of Communication of Control of Control of Contro | l to medium-small to medivice.  v6)  In  ret  Friedrich  Friedrich  In  Friedrich  Friedrich  Fried | troduction  Packet Tracer – Gettin Packet Tracer – Netw Packet Tracer – Netw Packet Tracer – Simp Packet Tracer – Simp                                                                                                    | Laboratory  Ing started with Packet Tracer and Navigation Tips work Representation  Ingating the IOS Inguing Initial Switch Settings on the Network Example  Inguing and Tracing to Test the Path                                                                                                    |  |
| & Scheduled                | 6-Explain how 7-Configure in 8-Configure in 8-Configure in The topics de Week  1 Int 2 1.2 1.3 1.4 Ch 3 2.1 Ch Co 4 3.1 3.2 3.3                   | uter hardware.  v switching operates in a small monitoring tools available for smitial settings on a network destails are as following:  Lectures (CISCO: CCNA roduction Lapter 1: Exploring a network of Globally Connected of LANs, WANs, and the Interest of The Network as a Platform of The Changing Network Environmentation of Los Bootcamp of Basic Device Configuration of Address Schemes of Los Bootcamp of Los Bootcamp of Los Boo | l to medium-small to medivice.  v6)  In  ret  Friedrich  Friedrich  In  Friedrich  Friedrich  Fried | troduction  Packet Tracer – Gettin Packet Tracer – Netw Packet Tracer – Netw Packet Tracer – Simp Packet Tracer – Simp                                                                                                    | Laboratory  Ing started with Packet Tracer and Navigation Tips work Representation  Ingating the IOS Inguiring Initial Switch Settings on the Network Example  Inguiring and Tracing to Test the Path and Connectivity with Traceroute                                                                                                    |  |
| & Scheduled                | 6-Explain how 7-Configure in 8-Configure in 8-Configure in The topics de Week  1 Int 2 1.2 1.3 1.4 Ch 3 2.1 Ch Co 4 3.1 3.2 3.3 Ch                | uter hardware.  v switching operates in a small monitoring tools available for smitial settings on a network destails are as following:  Lectures (CISCO: CCNA roduction Lapter 1: Exploring a network of Globally Connected of LANs, WANs, and the Interest of The Network as a Platform of The Changing Network of Environmental of Company of The Changing Network of Company of Company of Co | l to medium-small to medivice.  v6)  In  Finet  Finet  Fin | roduction  Packet Tracer – Gettinacket Tracer – Networks Tracer – Networks Tracer – Simpacket Tracer – Simpacket Tracer – Pingipacket Tracer – Testinacket Tracer – Testinacket Tracer – Testinacket Tracer – Implementation                                                                                                    | Laboratory  Ing started with Packet Tracer and Navigation Tips work Representation  gating the IOS iguring Initial Switch Settings ple Network Example  ing and Tracing to Test the Path ing Connectivity with Traceroute ementing Basic Connectivity                                                                                                    |  |
| & Scheduled                | 6-Explain how 7-Configure in 8-Configure in 8-Configure in The topics de Week  1 Int 2 1.2 1.3 1.4 Ch 3 2.1 Ch Co 4 3.1 3.2 3.3 Ch 4.1            | uter hardware.  v switching operates in a small monitoring tools available for smitial settings on a network destails are as following:  Lectures (CISCO: CCNA roduction  tapter 1: Exploring a network of Globally Connected of LANs, WANs, and the Interest of The Network as a Platform of The Changing Network of Environmental of The Changing Network of Environmental of The Changing Network of The Changing Network o | l to medium-small to medivice.  v6)  In  net  Friedrich Friedrich  | troduction  Packet Tracer – Gettin Packet Tracer – Netw Packet Tracer – Netw Packet Tracer – Simp Packet Tracer – Pingi Packet Tracer – Testin Packet Tracer – Testin Packet Tracer – Imple                                                                                                    | Laboratory  Ing started with Packet Tracer and Navigation Tips work Representation  Ingating the IOS inguring Initial Switch Settings be Network Example  Ing and Tracing to Test the Path ing Connectivity with Traceroute ementing Basic Connectivity  Instigating the TCP/IP and OSI Models in                                                              |  |
| & Scheduled                | 6-Explain how 7-Configure in 8-Configure in 8-Configure in The topics de Week  1 Int 2 1.2 1.3 2.1 3 2.2 2.3 Ch 4 3.1 3.2 3.2 Ch 4.1 5 4.2        | uter hardware.  v switching operates in a small monitoring tools available for smitial settings on a network destails are as following:  Lectures (CISCO: CCNA roduction Lapter 1: Exploring a network of Globally Connected of LANs, WANs, and the Interest of The Network as a Platform of The Changing Network of Environmental of Communication of Communication of Com | l to medium-small to medivice.  v6)  In  net  Friedrich Friedrich  | roduction  Packet Tracer – Gettin Packet Tracer – Netw Packet Tracer – Netw Packet Tracer – Simp Packet Tracer – Enginerate tracer – Testin Packet Tracer – Testin Packet Tracer – Imple Packet Tracer – Imple Packet Tracer – Imple Packet Tracer – Investaction Packet Tracer – Conn                                                             | Laboratory  Ing started with Packet Tracer and Navigation Tips work Representation  Inguing Initial Switch Settings on the Network Example  Inguing and Tracing to Test the Path and Connectivity with Traceroute ementing Basic Connectivity  Instigating the TCP/IP and OSI Models in the setting a Wired and Wireless LAN                                   |  |
| & Scheduled                | 6-Explain how 7-Configure in 8-Configure in 8-Configure in The topics de Week  1 Int 2 1.2 1.3 1.4 Ch 3 2.2 2.3 Ch 4 3.1 3.2 3.3 Ch 4.1 5 4.2 4.3 | uter hardware.  v switching operates in a small monitoring tools available for smitial settings on a network destails are as following:  Lectures (CISCO: CCNA roduction mapter 1: Exploring a network of Globally Connected of LANs, WANs, and the International The Network as a Platform of The Network as a Platform of The Changing Network Environmental The Changing Network Environmental The Changing Network Environmental The Network Operating Solitors of Solitors Schemes of Communications of Rules of Communication of Network Protocols and Standard Data Transfer in the Network apter 4: Network Access Physical Layer Protocols of Network Media of Data Link Layer Protocols                                                                                                    | l to medium-small to medivice.  v6)  In  net  Friedrich Friedrich  | roduction  Packet Tracer – Gettin Packet Tracer – Netw Packet Tracer – Netw Packet Tracer – Simp Packet Tracer – Enginerate tracer – Testin Packet Tracer – Testin Packet Tracer – Imple Packet Tracer – Imple Packet Tracer – Imple Packet Tracer – Investaction Packet Tracer – Conn                                                             | Laboratory  Ing started with Packet Tracer and Navigation Tips work Representation  Ingating the IOS inguring Initial Switch Settings be Network Example  Ing and Tracing to Test the Path ing Connectivity with Traceroute ementing Basic Connectivity  Instigating the TCP/IP and OSI Models in                                                              |  |
| & Scheduled                | 6-Explain how 7-Configure in 8-Configure in 8-Configure in The topics de Week  1 Int 2 1.2 1.3 2.1 3 2.2 3.3 Ch 4 3.1 5 4.2 4.3 4.4               | uter hardware.  v switching operates in a small monitoring tools available for smitial settings on a network destails are as following:  Lectures (CISCO: CCNA roduction Lapter 1: Exploring a network of Globally Connected of LANs, WANs, and the International Processing of States of Communication of Communication of Communications of Rules of Communication of Network Protocols and States of Communication of Network Protocols and States of Communication of Network Protocols and States of Communication of Network Protocols of Network Media of Data Link Layer Protocols of Media Access Control                                                                                                    | l to medium-small to medivice.  v6)  In  net  ironment  ystem  A  dards  k  F  F  F  F  F  F  F  F  F  F  F  F                                                                                                    | roduction  Packet Tracer – Gettin Packet Tracer – Netw Packet Tracer – Netw Packet Tracer – Netw Packet Tracer – Simp Packet Tracer – Enginer Packet Tracer – Testin Packet Tracer – Imple Packet Tracer – Imple Packet Tracer – Investaction Packet Tracer – Conn Packet Tracer – Investaction Packet Tracer – Investaction Packet Tracer – Ident | Laboratory  Ing started with Packet Tracer and Navigation Tips work Representation  Ingating the IOS inguring Initial Switch Settings on the Network Example  Ing and Tracing to Test the Path ing Connectivity with Traceroute ementing Basic Connectivity  Instigating the TCP/IP and OSI Models in the ingertial and Wireless LAN iffy MAC and IP Addresses |  |
| & Scheduled                | 6-Explain how 7-Configure in 8-Configure in 8-Configure in The topics de Week  1 Int 2 1.2 1.3 1.4 Ch 3 2.1 Ch 4 3.1 Ch 4.1 5 4.2 4.3 4.4         | uter hardware.  v switching operates in a small monitoring tools available for smitial settings on a network destails are as following:  Lectures (CISCO: CCNA roduction mapter 1: Exploring a network of Globally Connected of LANs, WANs, and the International The Network as a Platform of The Network as a Platform of The Changing Network Environmental The Changing Network Environmental The Changing Network Environmental The Network Operating Solitors of Solitors Schemes of Communications of Rules of Communication of Network Protocols and Standard Data Transfer in the Network apter 4: Network Access Physical Layer Protocols of Network Media of Data Link Layer Protocols                                                                                                    | l to medium-small to medivice.  v6)  In  ret  Friedrich  Grant  Grant  Friedrich  Friedrich  Friedr | roduction  Packet Tracer – Gettin Packet Tracer – Netw Packet Tracer – Netw Packet Tracer – Netw Packet Tracer – Simp Packet Tracer – Enginer Packet Tracer – Testin Packet Tracer – Imple Packet Tracer – Imple Packet Tracer – Investaction Packet Tracer – Conn Packet Tracer – Investaction Packet Tracer – Investaction Packet Tracer – Ident | Laboratory  Ing started with Packet Tracer and Navigation Tips work Representation  Inguing Initial Switch Settings on the Network Example  Inguing and Tracing to Test the Path and Connectivity with Traceroute ementing Basic Connectivity  Instigating the TCP/IP and OSI Models in the setting a Wired and Wireless LAN                                   |  |

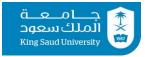

### King Saud University, College of Engineering, Al-Muzahimiyah Branch, Academic Year 1439/40 (2018/19), Semester 1

|    | <ul><li>5.2 LAN Switches</li><li>5.3 Address Resolution Protocol</li></ul>                                                 |                                                                                                    |
|----|----------------------------------------------------------------------------------------------------|----------------------------------------------------------------------------------------------------|
| 7  | Chapter 6: Network Layer 6.1 Network Layer Protocols 6.2 Routing                                                           | <ul> <li>Packet Tracer - Configure Initial Router Settings</li> <li>Packet Tracer - Examine the ARP Table</li> <li>Examples</li> </ul>                                                        |
| 8  | 6.3 Routers<br>6.4 Configure a Cisco Router                                                                                | Packet Tracer - Connect a Router to a LAN     Packet Tracer - Troubleshooting Default Gateway Issues     Examples                                                                             |
| 9  | Chapter7: IP Addressing 7.1 IPv4 Network Addresses                                                                         | <ul> <li>Packet Tracer - Investigate Unicast, Broadcast, and Multica<br/>Traffic</li> <li>Packet Tracer - Configuring an Integrated Router</li> <li>Examples</li> </ul>                       |
| 10 | Midterm Exam                                                                                                    | Midterm Exam                                                                                                    |
| 11 | Chapter7: IP Addressing 7.2 IPv6 Network Addresses 7.3 Connectivity Verification                                           | <ul> <li>Packet Tracer - Configuring IPv6 Addressing</li> <li>Packet Tracer - Verifying IPv4 and IPv6 Addressing</li> <li>Packet Tracer - Troubleshooting IPv4 and IPv6 Addressing</li> </ul> |
| 12 | Chapter 8: Subnetting IP Networks 8.1 Subnetting an IPv4 Network 8.2 Addressing Schemes 8.3 Design Considerations for IPv6 | Packet Tracer - Subnetting Scenario     Packet Tracer - Designing and Implementing a VLSM     Addressing Scheme     Packet Tracer - Implementing a Subnetted IPv6 Addressing Scheme           |
| 13 | Chapter 9: Transport layer 9.1 Subnetting an IPv4 Network 9.2 Addressing Schemes                                           | <ul> <li>Packet Tracer - Subnet Scenario 2</li> <li>Packet Tracer Simulation - TCP and UDP Communications</li> <li>Examples</li> </ul>                                                        |
| 14 | Chapter 10: Application Layer 10.1 Application Layer Protocols 10.2 Well-Known Application layer Protocols and Services    | <ul> <li>Packet Tracer - Web and Email</li> <li>Packet Tracer - DHCP and DNS Servers</li> <li>Packet Tracer - FTP Servers</li> </ul>                                                          |
| 15 | Chapter 11: Build a Small Network<br>11.1 Network Design<br>11.2 Network Security                                          | <ul> <li>Packet Tracer – Configuring Secure Passwords and SSH</li> <li>Packet Tracer Multiuser – Tutorial</li> <li>Packet Tracer Multiuser - Implement Services</li> </ul>                    |
| 16 | Final Exam                                                                                                    | Final Exam                                                                                                    |

| Grading    |
|------------|
| Policy of  |
| Activities |
| and        |
| Assessment |

| Assessment task             | Date due                        | Grades | Total |
|-----------------------------|---------------------------------|--------|-------|
| Quizzes (5 – average mark)  | During weeks 3, 6, 8, 10, 12    | 10%    |       |
| Homework (3 – average mark) | End of week3, week7, week 11    | 5%     |       |
| Midterm Exam                | Within the 6 <sup>th</sup> week | 25%    | 100 % |
| Laboratory                  |                                 | 20 %   |       |
| Final Exam                  | As scheduled by the registrar   | 40 %   |       |

- All coursework activities including assignments and quizzes will be announced in class and online together with deadlines for submission.
- Course materials including lecture notes, presentations, assignments, etc. will be posted regularly on the University Learning Management System (LMS) portal at <a href="http://lms.ksu.edu.sa">http://lms.ksu.edu.sa</a>
- Students are required to regularly check their University emails and the online Learning System (LMS) for course announcements and assignments, in addition to the course website: <a href="http://fac.ksu.edu.sa/ahqahtani/course/260392">http://fac.ksu.edu.sa/ahqahtani/course/260392</a>

#### Coursework:

- All assignments should be submitted on time. Late submission will be penalized as follows: 20% off attained mark for every day late. After 5 days from the submission deadline, no assignment will be accepted and a zero mark will be recorded for the particular assignment.
- Copying others' work is plagiarism which is illegal. Plagiarised assignments will not be marked and instead a zero mark will be given to all students involved.
- Marked coursework will be returned to students after one week from the submission deadline.
- Where practical, coursework solutions (of numerical and multiple choice nature) will be posted online one week after the submission deadline.
- Students are required to check their answers against the posted solutions and immediately inform the instructor of any discrepancies they may find in their marked coursework.

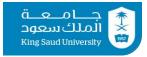

# King Saud University, College of Engineering, Al-Muzahimiyah Branch, Academic Year 1439/40 (2018/19), Semester 1

| Attendance<br>Policy | <ul> <li>Punctual attendance of all classes is crucial for achieving the objectives and learning outcomes of this course. The correlation between attendance and performance is well established.</li> <li>Attendance is compulsory for all classes including lectures and tutorials.</li> <li>Any student who arrives after 10 minutes from the start of class will be considered absent.</li> <li>Any student whose overall attendance in a particular course is below 75% will not be allowed to sit the final exam for that course.</li> <li>Absence from tutorials will be included in the overall attendance record.</li> <li>If a student misses a class due to a medical reason, then he must provide a medical certificate from a public hospital within 10 days after his return to University. The certificate must be handed to the course instructor personally.</li> <li>Non-medical reasons for absence will not be accepted unless approved by the Students' Affairs.</li> </ul>                                                                                                    |
|----------------------|----------------------------------------------------------------------------------------------------|
| General<br>Rules:    | <ul> <li>In addition to the study material posted online and recommended textbook, the students are also required to consult the other suggested references/sources on a regular basis.</li> <li>Students are required to regularly check their University emails and the online Learning System (LMS) for course announcements and assignments.</li> <li>Use of mobile phones or other electronic devices is not allowed during class. Unless permitted by the instructor, all such electronic devices must be switched off or put on silence during class.</li> <li>Students are strongly encouraged to ask questions during lessons when prompted to do so by the instructor. If further clarification is needed, the students could consult the instructor during his assigned office hours.</li> <li>Where applicable, formulas will be provided in the exams. However, students are required to understand them, recognize their relevance and know how to apply them.</li> <li>Transparency, honesty and trustworthiness are expected to be upheld by both staff and students at all times.</li> <li>cell phones should be turned off during class, active participation in this class is a vital part of your success. Mobile phones may be put on silent mode but using it during class is allowed. Mobile phone usage will affect the marks negatively.</li> </ul> |
| Make-up<br>Policy    | <ul> <li>There will be no makeup for missed quizzes or unsubmitted assignments. Missed quizzes or unsubmitted assignments will receive zero marks.</li> <li>Missed quizzes or unsubmitted assignments for eligible reasons will not be considered when calculating the average mark of the related coursework.</li> <li>Makeup for missed exams will be done according to the University Examination Policy. Any evidence for excused absence must be submitted to the instructor within one week from the date of the missed exam.</li> </ul>                                                                                                    |

\*Note: The corresponding chapters covered from the textbook: Data Communications and Networking, Behrouz A. Forouzan, 4<sup>th</sup> edition.

| Topic                           | Chapters    |
|---------------------------------|-------------|
| Part1: Introduction to networks | Ch 1        |
| Part1: OSI model                | Ch 2        |
| Part 2:Physical Layer           | Ch 3-Ch 9   |
| Part 3:Data link Layer          | Ch 10-Ch 18 |
| Part 4: Network layer           | Ch 19-Ch 22 |
| Part 5:Transport layer          | Ch 23-Ch 24 |
| Part 6:Application Layer        | Ch 25-Ch 29 |
| Part 7: Security                | Ch 30-Ch 32 |